## **EDA\_EnableEDALPut**

Funkcia povolí alebo zakáže výpisy do logovacieho súboru cez EDA-L funkcie %Put, %Put\_Line, %Put\_Time, %Put\_Vector. Povolenie má rozsah platnosti v aktuálne volanom ESL skripte (session) a neovplyvuje iné, paralelne bežiace skripty. Výpisy sú štandardne zakázané, v prípade ladenia cez EDA debugger sú povolené.

## **Deklarácia**

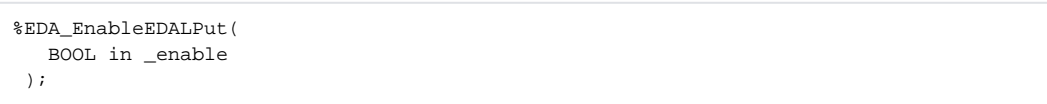

## **Parametre**

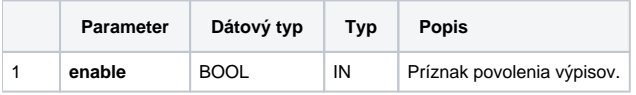

⊕ **Súvisiace stránky:** [Chybové kódy](https://doc.ipesoft.com/pages/viewpage.action?pageId=42702726) [EDA konštanty](https://doc.ipesoft.com/pages/viewpage.action?pageId=42702782) [Tvorba externých funkcií](https://doc.ipesoft.com/pages/viewpage.action?pageId=42702753)